## Detalle de los datos a incluir para generar el NRC:

Para generar el NRC es imprescindible que todos estos datos, a incluir en los procedimientos de cifrado, estén en EBCDIC y que se sigan las normas genéricas respecto al NIF, al importe ingresado y al carácter 14 del justificante.

- D: Carácter de control generado por la Administración para cada justificante de ingreso.
- C: Carácter de control complementario generado aplicando el algoritmo facilitado a las Entidades colaboradoras junto con la clave privada de cifrado.

## C) TASAS DE DEPARTAMENTOS MINISTERIALES Y ORGANISMOS PÚBLICOS.

Las normas técnicas de generación del NRC para los documentos de ingreso de tasas (modelos 790, 791, 990 y 991) son las indicadas anteriormente para liquidaciones practicadas por la AEAT, con la peculiaridad de que para los mismos la estructura del NRC se genera a partir de los datos siguientes:

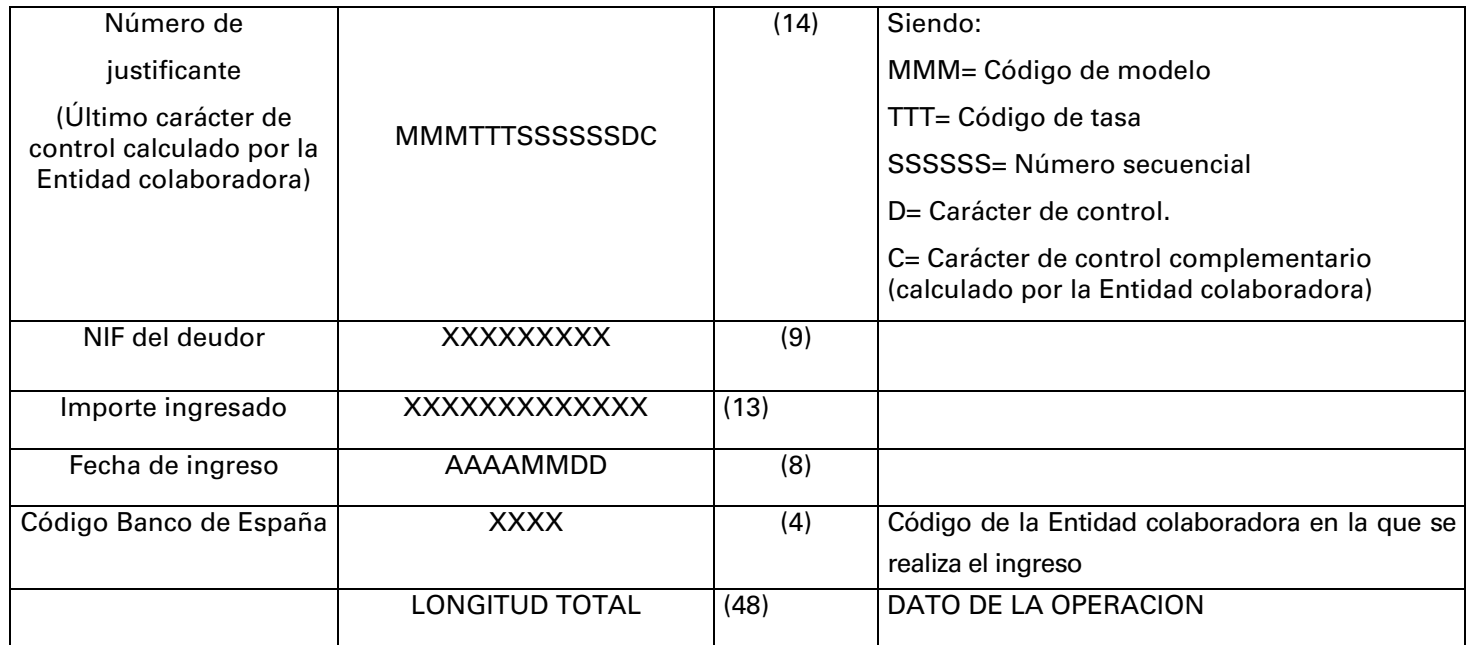

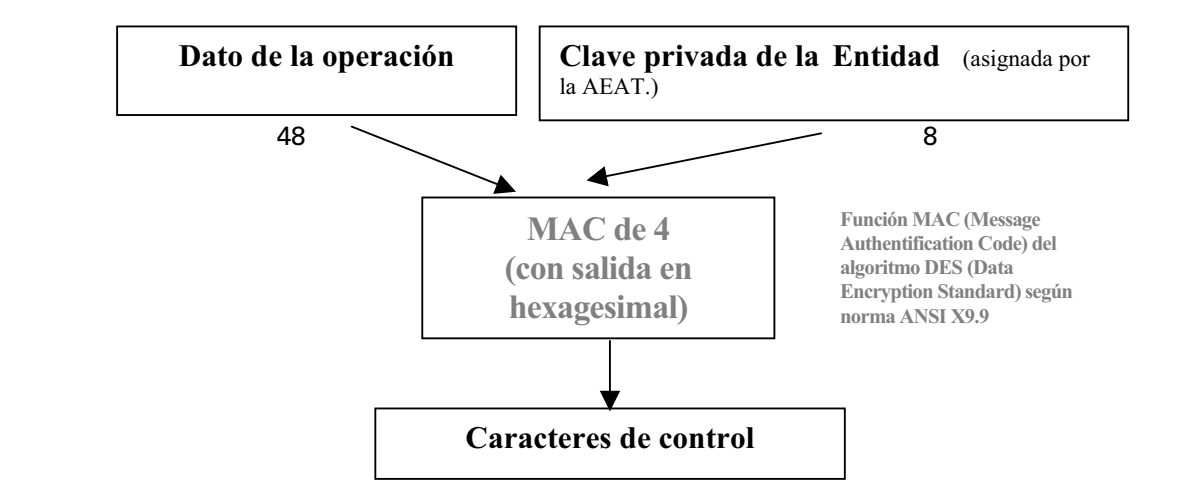

El Número de Referencia Completo (NRC) será:

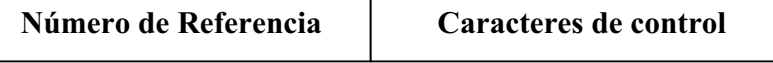